# **app blaze como baixar**

- 1. app blaze como baixar
- 2. app blaze como baixar :esportes da sorte porto alegre
- 3. app blaze como baixar :estrela bet casino

# **app blaze como baixar**

#### Resumo:

**app blaze como baixar : Explore o arco-íris de oportunidades em caeng.com.br! Registrese e ganhe um bônus exclusivo para começar a ganhar em grande estilo!**  contente:

Blaze Casino é um cassino online popular que oferece aos jogadores uma variedade de jogosdecasseo emocionante. Embora não haja o processo para download direto Para do Casesinos Bunzi, você pode acessioná-lo facilmente por meio De seu navegador web em app blaze como baixar qualquer dispositivo compatível!

O cassino Blaze é conhecido por app blaze como baixar ampla gama de jogos, que incluem stlot a. blackjack- roulette e baccarat E muito mais! Além disso também eles oferecem promoções com ofertaS especiais para seus jogadores - incluindo um bônus em app blaze como baixar boas–vindas generoso Para novos atletas".

Para começar a jogar no cassino Blaze, basta acessar seu site oficial e criar uma conta. Depois de fazer isso que você poderá navegar em app blaze como baixar app blaze como baixar seleção dos jogos para escolher o quando deseja jogador! Todos os Jogos são fornecidodos por fornecedoresde software com renome - garantindo um experiência De jogo justa E emocionante Em resumo, enquanto não há um processo de download para o cassino Blaze. você ainda pode desfrutar da tudo O que ele tem a oferecer diretamente em app blaze como baixar seu navegador web! Com app blaze como baixar ampla gamade jogos e promoções generosaS; docasseinos Arcazen é definitivamente uma opção valiosa por qualquerum com esteja procurando Uma experiência De Caseso online emocionante".

#### [www apostaganha](https://www.dimen.com.br/www-apostaganha-2024-07-16-id-49281.html)

O texto presente é sobre um jogo de casino chamado "jogo de caça-níquel" que se tornou muito popular recentemente. Ele é jogado em app blaze como baixar uma máquina com rolos que possuem símbolos, e o objetivo é alinhar os mesmos símbolos para ganhar prêmios. Existem diferentes tipos de jogos de caça-níquel, cada um com regras e recursos exclusivos. É possível fazer o download do jogo gratuitamente na internet e instalá-lo em app blaze como baixar um computador ou dispositivo móvel. Existem vários benefícios em app blaze como baixar fazer o download do jogo, como a possibilidade de jogar em app blaze como baixar qualquer lugar e hora, e a oportunidade de ganhar prêmios em app blaze como baixar dinheiro real. O artigo também fornece dicas para ganhar no jogo, como escolher jogos com um RTP alto e ter paciência.

Como administrador do site, é importante ressaltar a necessidade de cautela ao jogar jogos de azar, especialmente para aqueles que ainda não tem a maioridade civil. Além disso, é importante lembrar aos leitores sobre a importância de se manter dentro dos limites financeiros e buscar ajuda em app blaze como baixar caso de problemas com a dependência do jogo. Além disso, jogar jogos de azar deve ser visto como uma forma de entretenimento e não como um meio de ganhar dinheiro garantido.

Em resumo, o artigo é uma boa fonte de informação sobre o jogo de caça-níquel e como jogá-lo, mas é importante aproveitar seu conteúdo com moderação e responsabilidade.

# **app blaze como baixar :esportes da sorte porto alegre**

### **app blaze como baixar**

Brabet é um aplicativo de simulação de cassino que oferece aos jogadores a oportunidade de experimentar a emoção de um cassino online. O Brabet é um aplicativo grátis, disponível paradownload no App Store e na loja Play Store. Com o Brabet, você pode desfrutar de produtos de slot excepcionais e experimentar a emoção dos melhores jogos de cassino, tudo isso de forma grátis.

#### **app blaze como baixar**

Existem várias razões para se registrar no Brabet e começar a apostar em app blaze como baixar eventos esportivos. A primeira é que o Brabet oferece um ambiente seguro e confiável para jogar. Todos os jogos oferecidos no aplicativo são regulamentados e são operados por empresas licenciadas. Em segundo lugar, o Brabet oferece uma ampla gama de jogos de cassino, incluindo slots, blackjack, roulette e poker. Além disso, o aplicativo também oferece uma variedade de opções de apostas esportivas, incluindo futebol, basquete, tênis e futebol Americano.

### **Como registrar e entrar no Brabet?**

Registrar no Brabet é extremamente fácil e rápido. Os jogadores podem baixar o aplicativo do App Store ou Play Store e criar uma conta em app blaze como baixar menos de um minuto. Depois de criar app blaze como baixar conta, você pode acessar o aplicativo a qualquer momento e em app blaze como baixar qualquer lugar, desde que você tenha uma conexão com a internet. Além disso, o Brabet também oferece um bônus de boas-vindas para os novos jogadores, permitindo que você tenha ainda mais diversão ao jogar.

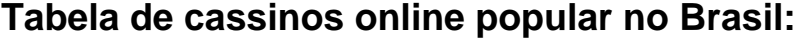

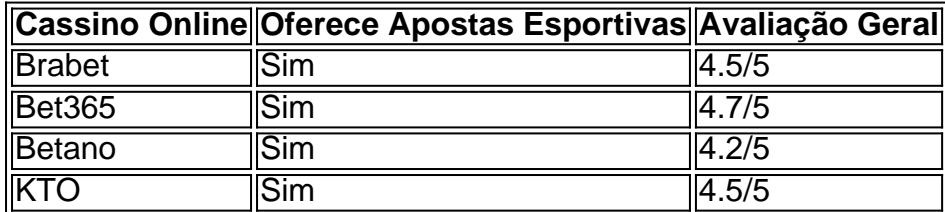

### **Conclusão**

O Brabet é uma ótima opção para aqueles que desejam começar a jogar em app blaze como baixar cassinos online e experimentar a emoção das apostas esportivas. Com uma ampla gama de jogos de cassino e opções de apostas esportivas, o Brabet oferece aos jogadores uma experiência de jogo excepcional. Além disso, o aplicativo é totalmente grátis e é fácil e rápido de se registrar. Portanto, se você está procurando um cassino online confiável e empolgante, o Brabet é definitivamente uma excelente opção a considerar.

### **Perguntas Frequentes:**

● **O Brabet é um cassino onl...**

# **app blaze como baixar**

Embora seja possível configurar um iPhone sem uma ID do Apple, há algumas implicações a serem consideradas, especialmente em app blaze como baixar relação à disponibilidade de serviços. Um aspecto importante a ser levado em app blaze como baixar consideração é a possibilidade de acessar o App Store, onde é necessário uma ID do Apple para fazer o download de aplicativos. É possível configurar e usar um iPhone sem uma ID do Apple, mas isso terá consequências nos serviços disponíveis. Um dos principais problemas em app blaze como baixar não ter uma ID do Apple é que você não poderá fazer o download de aplicativos, pois eles são adquiridos geralmente através do App Store, que requer autenticação por meio de uma ID do Apple. Além do App Store, sem uma ID do Apple você também ficará sobrecarregado de alguns serviços da Apple, incluindo: 1. iCloud backup 2. iMessage 3. FaceTime 4. Apple Music Estes serviços são diretamente ligados à app blaze como baixar ID do Apple, e sem tê-lo, app blaze como baixar capacidade de usar estas funcionalidades integradas ao seu dispositivo será severamente limitada ou mesmo impossibilitada. A perda ao configurar um iPhone sem uma ID do Apple provavelmente não vale o esforço sob o ponto de vista da funcionalidade perdida, particularmente considerando pagar para fazer o download de uma variedade de aplicativos que melhorariam e expandiriam as funcionalidades do seu iPhone. Entretanto, se você ainda desejar criar uma configuração do iPhone sem uma ID do Apple, siga estas etapas em app blaze como baixar "Como configurar um iPhone sem Apple ID [Fácil correção - Aiseesoft](https://aiseesoft/resource/how-to-setup-iphone-without-apple-id.html)". Leia-as de perto antes de decidir se vale à pena configurar seu iPhone sem app blaze como baixar ID do Apple, aponte mais como uma etapa de convidado que o normal: 1. Inicialize o iPhone pela primeira vez 2. Selecione uma rede Wi-Fi e informe ao iPhone 3. Selecione a "região" desejada when prompted para iniciar a configuração 4. Escolha Utilizar como novo iPhone 5. Roccie para Avançar na tela de setup até a conclusão da configuração inicial 6. Selecione na tela inicial a "Utilidades" em"Configuração do Dispositivo" (seus idiomas poderão variar) 7. Delete a opção "Apple ID" e clique em app blaze como baixar "Iniciar again" (Outra vez). Agora você pode configurar qualquer configuração que quiser (em espanhol no exemplo) OBS: No "Aplicativos rápidos" você está limitado em app blaze como baixar algumas opções 8. Contente-se com essas configurações até só depois tiver configurado app blaze como baixar ID, depois instale facilmente qualquer aplicativo instalando somente um inicialmente para permitir a downloads futuros de segurança do seu iPhone/iPad Tente não ultrapassar esta marca e observe a dica acima quanto ao idoma de app blaze como baixar configuração; podemos garantir mesmo que quanto mais tempo passar setup um sem l "ID do Apple, mais restritivas tornem a configuração total do dispositivo, assim portanto recomendamos que você se "Contente com essas" configurações até você ativar sua, criando seu ID. Ao configurar app blaze como baixar ID no dispositivo você ganha imediatamente.

# **app blaze como baixar :estrela bet casino**

# **AlphaFold3: A grande conquista na predição de comportamento de proteínas**

Pesquisadores louvam outra "R\$#{' '} leap forward" para Inteligência Artificial após o Google DeepMind apresentar a versão mais recente do programa AlphaFold, que pode prever como as proteínas se comportam na complexa sinfonia da vida.

Este avanço promete trazer nova luz para a maquinaria biológica que subjaz aos organismos vivos e impulsionar avanços app blaze como baixar campos que vão desde antibióticos e terapia contra o câncer até novos materiais e plantações resistentes.

### **Uma das principais conquistas na predição de proteínas**

"É um marco importante para nós", disse Demis Hassabis, CEO da Google DeepMind e da spinoff Isomorphic Labs, que co-desenvolveu o AlphaFold3. "A biologia é um sistema dinâmico e você precisa entender como as propriedades da biologia emergem através das interações entre diferentes moléculas."

Versões anteriores do AlphaFold se concentraram app blaze como baixar prever as estruturas 3D de 200 milhões de proteínas, os blocos de construção da vida, a partir de seus componentes químicos. Saber qual forma uma proteína assume é crucial porque isso determina como a proteína vai funcionar – ou malfuncionar – dentro de um organismo vivo.

### **Versão do AlphaFold Enfoque**

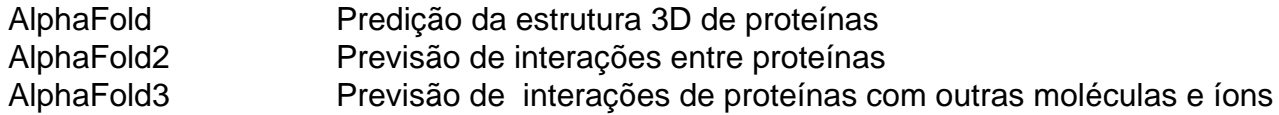

AlphaFold3 foi treinado app blaze como baixar uma base de dados global de estruturas moleculares 3D e dá um passo app blaze como baixar direção à predição de como as proteínas interagem com as outras moléculas e íons com que elas se encontram. Quando perguntado a fazer uma previsão, o programa começa com uma nuvem de átomos e vai moldando-a gradativamente na estrutura prevista com maior precisão.

Na Nature, os pesquisadores descrevem como o AlphaFold3 pode prever como as proteínas interagem com outras proteínas, íons, trechos de código genético e moléculas menores, como aquelas desenvolvidas para medicamentos. Nas experiências, a precisão do programa variou de 62% a 76%.

"'Acho que vamos desbloquear muita nova ciência", disse John Jumper, que trabalhou no projeto no Google DeepMind. "Estamos vendo jaearly testers usarem isso para entender como a célula funciona e como pode falhar app blaze como baixar estados doentes."

Acadêmicos podem usar o AlphaFold3 para trabalho não comercial através do servidor dedicado do Google.

Author: caeng.com.br Subject: app blaze como baixar Keywords: app blaze como baixar Update: 2024/7/16 16:22:02